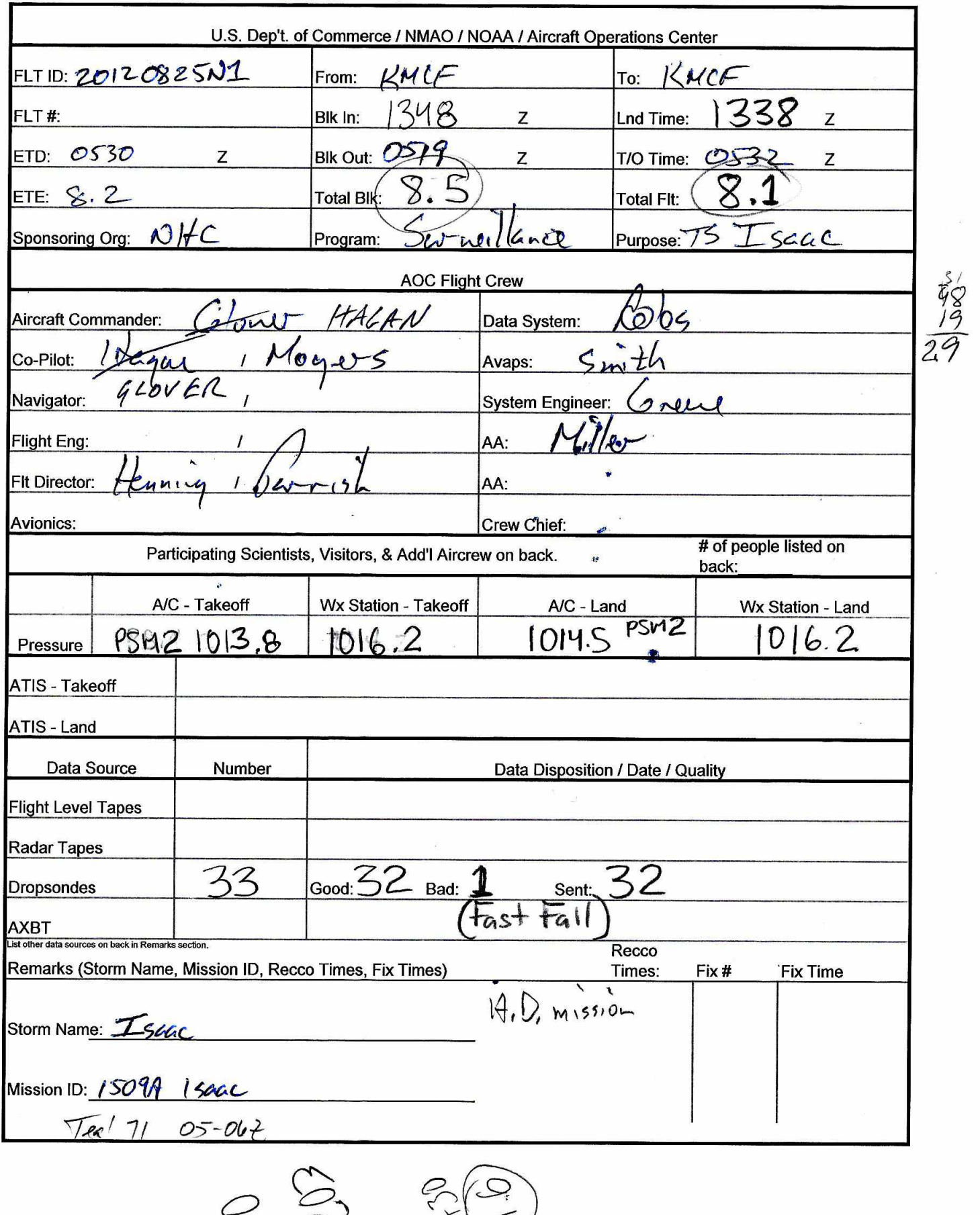

**BEAT RE** 

. 비서 인자를 분석 사람에 안했습니?<br>-

 $\sum_{n=1}^{\infty}\sum_{n=1}^{\infty}\frac{1}{n^2}$ 

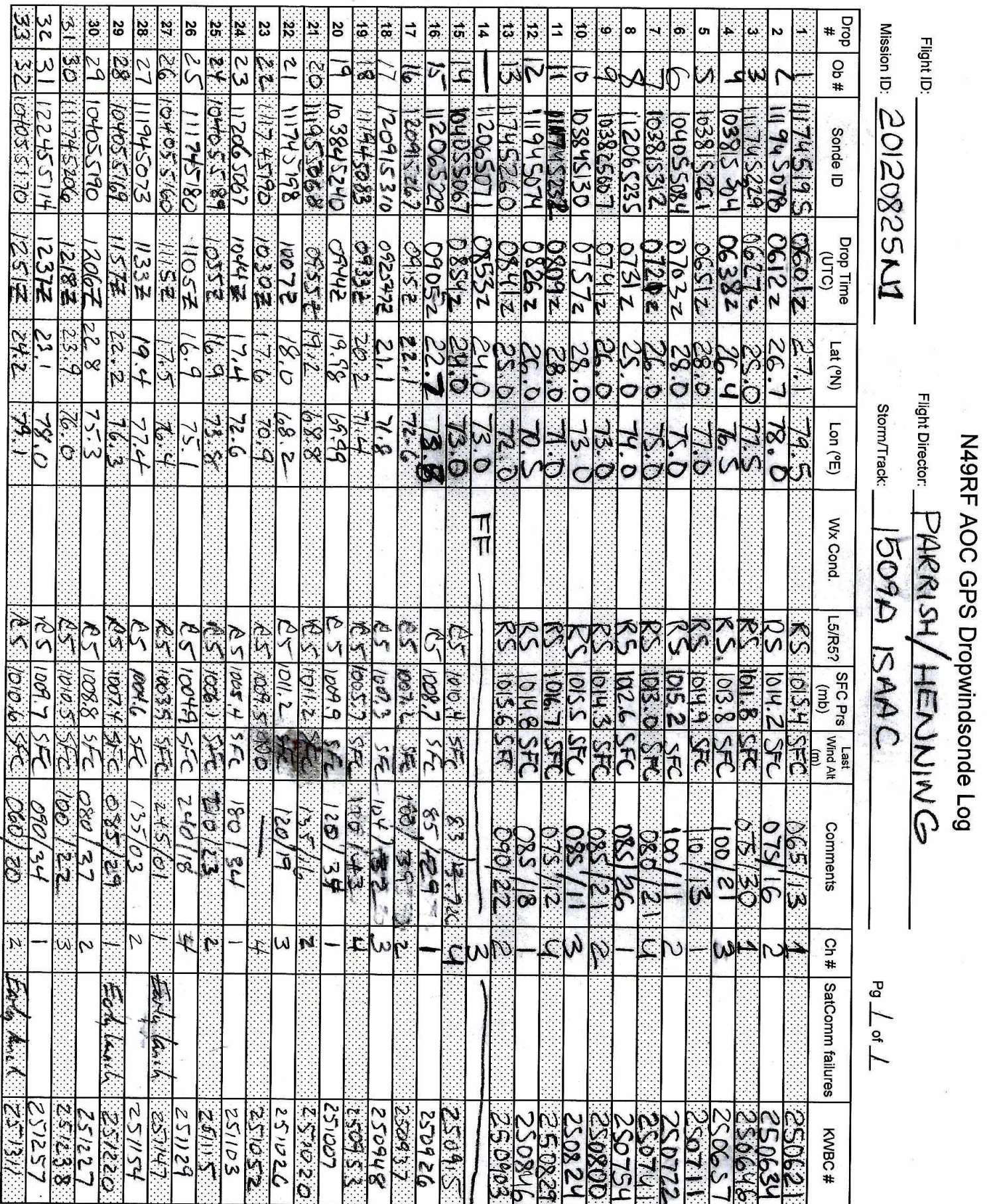

## NOAA · AOC · SED

## N49RF AVAPS DROP LOG Lead Tech: Gabe Defeo

Project: Hurricane 2012

Mission: Harrican 12 Flight ID: 201208251 Take Off:  $0532$  Landing: 1338 Fit Dir:  $\frac{P_{\alpha}r_{\alpha} s_{\beta}}{P_{\alpha}r_{\alpha} s_{\beta}}$  Launcher S/N:  $002$ 

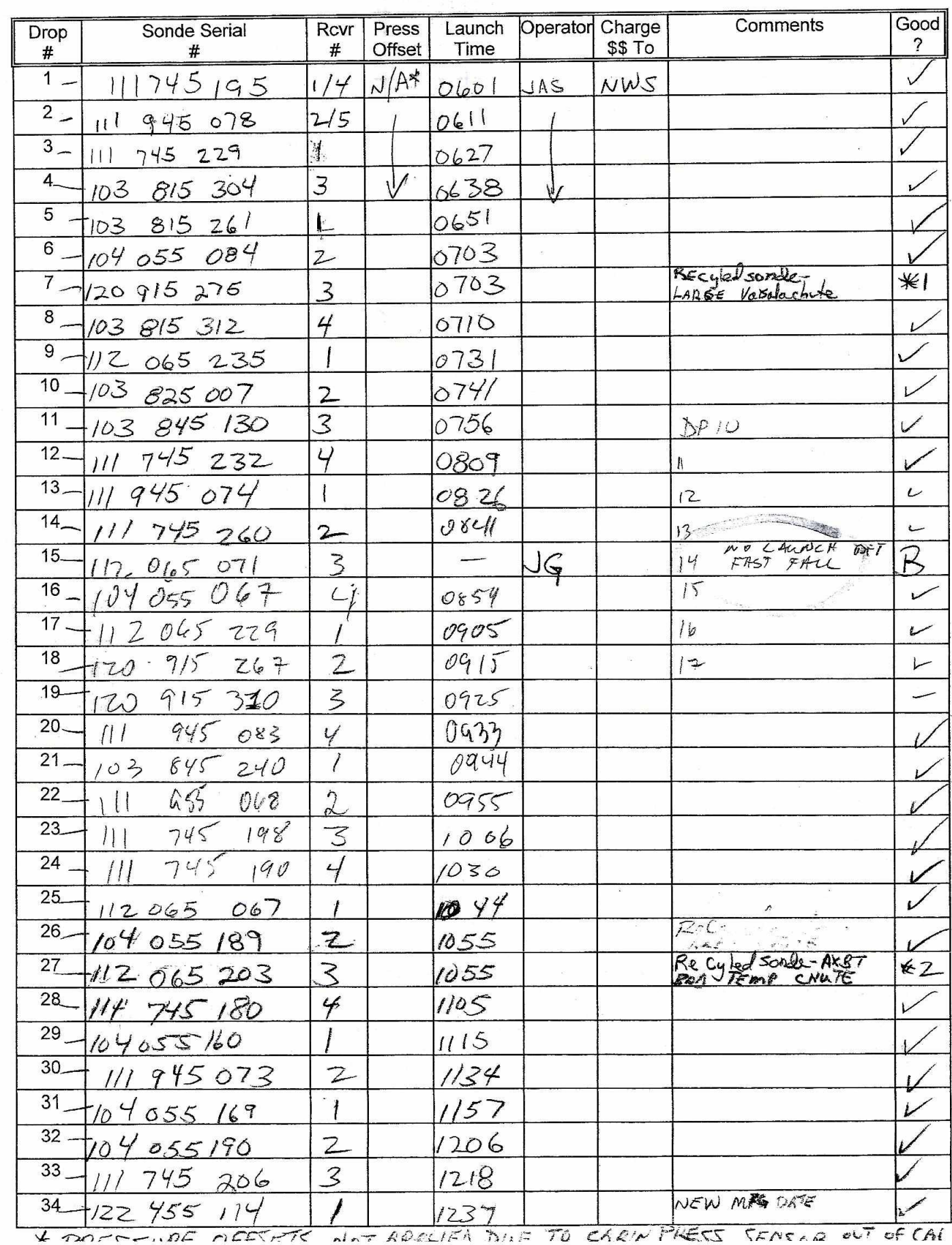

42-AKBT Child toll steady descent rate, but noted winds until 650mB  $-B_0O$  lerminal  $\frac{1}{2} \sum_{n=1}^{\infty} \frac{1}{n!} \int_{\Omega} \frac{1}{n!} \, d\theta = \int_{\Omega} \frac{1}{n!} \int_{\Omega} \frac{1}{n!} \, d\theta = \int_{\Omega} \frac{1}{n!} \int_{\Omega} \frac{1}{n!} \, d\theta = \int_{\Omega} \frac{1}{n!} \int_{\Omega} \frac{1}{n!} \, d\theta = \int_{\Omega} \frac{1}{n!} \int_{\Omega} \frac{1}{n!} \, d\theta = \int_{\Omega} \frac{1}{n!} \int_{\Omega} \frac{1}{n!} \, d\theta = \int_{$ 

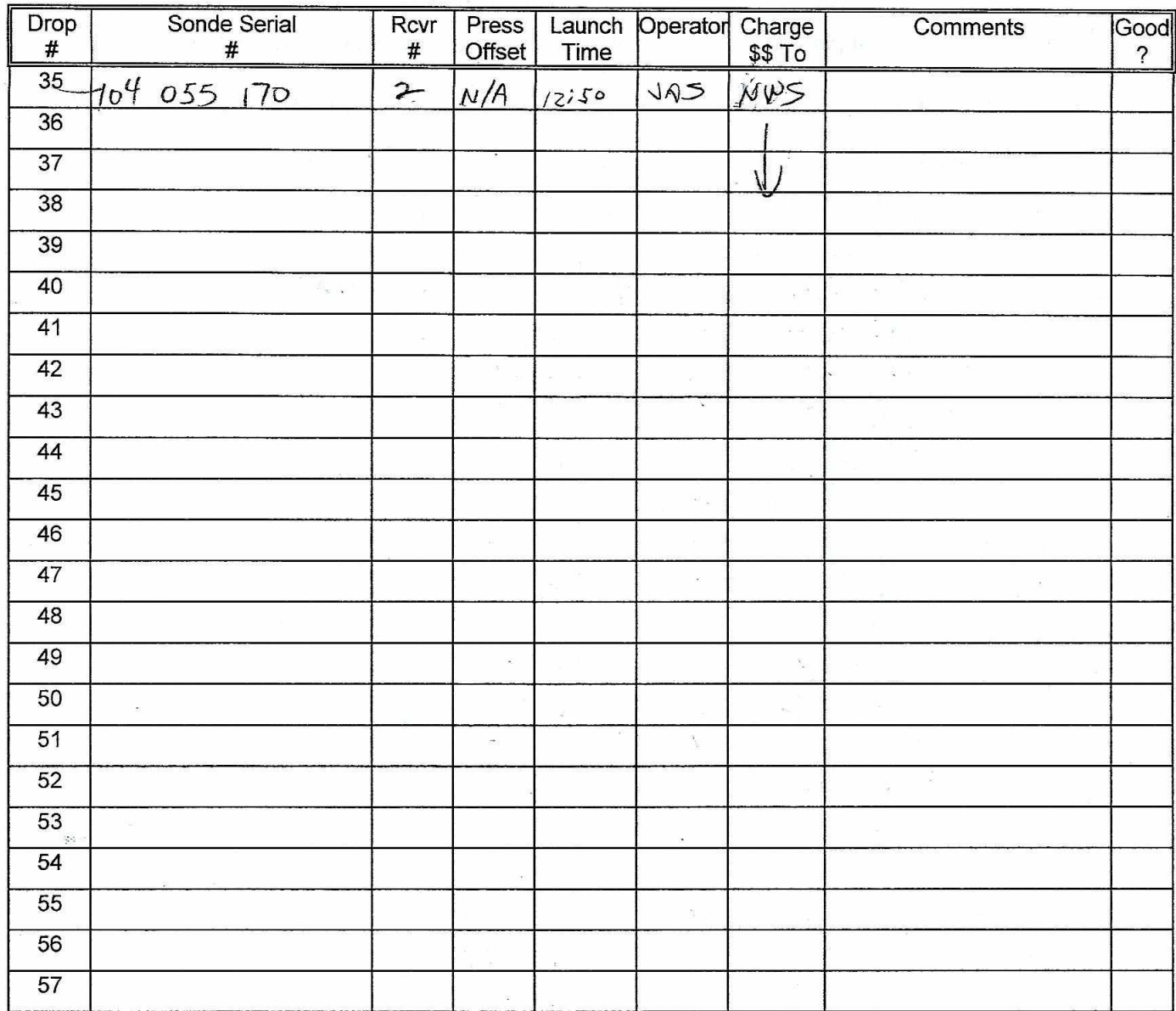

Drop Station Operator Notes

Charge \$\$ To Options: NWS, HFIP, NESDIS, or HRD ONLY - Do not use accounting codes!!!

AVAPS Pre-Flight Check:

- If time-premits, verify cabin pressure sensor w/ lab standard
- Start AVAPS., then start Soundings and set the Project Name and Full Flight ID (example: 20120823N2).
- Verify the Frequency band allocation as required:
- Band A W53rd, Band B N42RF, Band C N43RF, Band D N49RF, Band E not allocated
- Perform a prelaunch check on each channel, look for reasonable data and no CRC error status lights. Verify data is available on Remote AVAPS at R1 and L1, then terminate the sonde by selecting **Abort** to cancel the sonde initialization. Verify the AVAPS Data mission folder has been created

Ŷ,

سوچيکا

 $\mathbf{1} \cdot \mathbf{1} \cdot \mathbf{$  $\mathbf{A} = \begin{bmatrix} \mathbf{A} & \mathbf{B} & \mathbf{B} & \mathbf{$ 

AVAPS Launch:

- Select a sonde frequency in the Green band and away from other sondes
- Enter sonde pressure error offset if 0.4mB or greater
- Select "begin data collection" and verify good data with winds prior to putting sonde in launch tube<br>• Loosen ribbon and extend end of ribbon to pear, but not over the sensor end of the sonde
- Loosen ribbon and extend end of ribbon to near, but not over, the sensor end of the sonde
- Place the sonde in the launch tube, sensor arm up, with the power pin socket facing starboard
- Verify the sonde is actively tracking GPS data prior to launch and no early launch detect

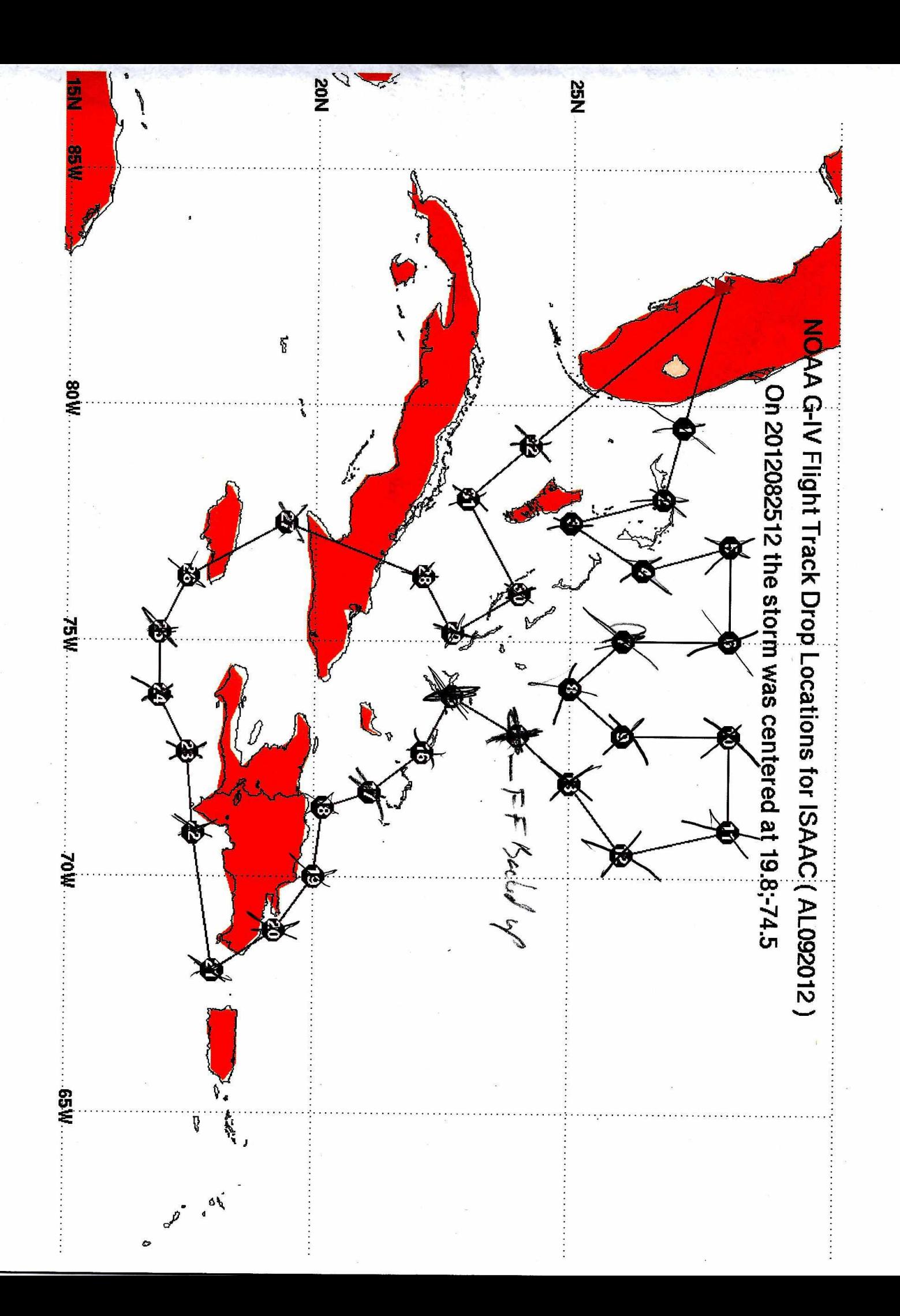